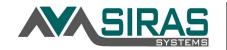

**Meeting Participation form:** The Participation form is to be signed at the beginning of the IEP meeting to record the attendance. The Parents/Guardians and all IEP Team Members present at the IEP meeting will sign the Meeting Participation form. This form does have the ability to track participation for multiple continuation meetings if necessary.

**Consent form:** The Consent form is to be signed only by the Parents/Guardians when the IEP has come to Consent, Partial Consent, or Disagreement. The appropriate Parent Response will be selected, and the meeting can them be Finalized.

- In Preparation for the IEP meeting the **Meeting Participation form** is to be printed out and then presented to the Parent and IEP Team at the start of the meeting to be signed.
- If you are holding a remote meeting, the **Meeting Participation form** can be sent out electronically by email to the Parent and IEP Team just prior to the meeting by creating a **Link/Request**.
- You do not have to check meeting held to send a Link/Request for the Meeting Participation form.

| Ø Me                                                                                                    | g Purpose Annual Revie      |              |                                                                |          | anslation Req'd 🗆 🔒 Preview/Print |            |           |  |
|----------------------------------------------------------------------------------------------------|-----------------------------|--------------|----------------------------------------------------------------|----------|-----------------------------------|------------|-----------|--|
|                                                                                                    |                             | w Edit       | Secondary Purpose                                              | •        |                                   |            |           |  |
|                                                                                                    | Meeting Date Tue 6/30/2020  |              |                                                                |          | 1                                 | leconferen |           |  |
| Plan Effective Date/<br>Implementation Date                                                                                                    |                             |              | Next Review 6/30/                                              |          |                                   |            |           |  |
| Scheduling Not                                                                                                    | es: Interpre                | ter Needed 🗌 | Add Contac                                                     | ct Attem | ot or Continuation                |            |           |  |
| Pre-Meeting                                                                                                    | Basic IEP Forms             | ISP Forms    | Other Forms                                                    | ±Up      | loaded Documents                  | r Links    | / Request |  |
| Edit Forms                                                                                                    |                             |              | Status                                                         |          | Action                            |            | Delet     |  |
| Student Information                                                                                                    |                             |              | 4                                                              |          | 🕜 % Time in Gen. Ed. 075 📰        |            | ×         |  |
| Present Levels of Performance                                                                                                    |                             |              | 1                                                              |          |                                   | ×          |           |  |
| Annual Goals and Objectives                                                                                                    |                             |              | 4                                                              |          | 1 goal(s) - Go To Goals Developer |            | x x       |  |
| Classroom Accommodations and Modifications                                                                                                    |                             |              | J                                                              |          |                                   |            | ×         |  |
| CAASPP Participation Case Content Content Case Content Content Case Content Content C |                             |              |                                                                |          |                                   |            | ×         |  |
|                                                                                                    |                             |              |                                                                |          |                                   |            | ×         |  |
|                                                                                                    |                             |              |                                                                |          |                                   |            | ×         |  |
|                                                                                                    |                             |              |                                                                |          |                                   |            | ×         |  |
| Next School Year Services                                                                                                    |                             |              | Optional                                                       |          | Edit Next Year's Data             | <u>a</u>   |           |  |
| Behavior                                                                                                    | Intervention Plan           |              | Optional                                                       |          |                                   |            |           |  |
| Tier II Behavior Support                                                                                                    |                             |              | 1                                                              |          |                                   |            | ×         |  |
| e General Ed Participation Plan                                                                                                    |                             |              | Incomplete fields:<br>• Select service Frequency<br>• Duration |          |                                   |            | ×         |  |
| C Worksheet for Specialized Out District Program                                                                                                    |                             |              | Optional                                                       |          |                                   |            |           |  |
| Consider                                                                                                    | ation of Residential Placem | ent          | Optional                                                       |          |                                   |            |           |  |
| B Health Er                                                                                                    | nergency Care Plan          |              | Optional                                                       |          |                                   |            |           |  |
| Additional Notes Page                                                                                                    |                             |              | 1                                                              |          |                                   |            | ×         |  |
| Notice of Transfer of Ed Rights                                                                                                    |                             |              | Optional                                                       |          |                                   |            |           |  |
| Meeting Participation                                                                                                    |                             |              | 1                                                              |          | 0 / 1 linked requests             | ×          |           |  |
| Consent for Placement                                                                                                    |                             |              | 1                                                              |          | Create Link / Rec                 | uest       | ×         |  |
|                                                                                                    | f an IEP Team Member        |              | Optional                                                       |          |                                   |            |           |  |

• This form will be used to record Parent and IEP Team participation.

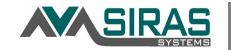

- Check **Meeting Held** once the meeting is **completely finished**.
- Choose the appropriate Parent Response.
- If the parent attended the meeting in person and agrees to the IEP, present the **Consent for Placement** form to the parent for them to sign.
- Once final agreement from parents has been received in writing, make sure the **Plan Effective Date** reflects that date.
- Once the parent signs the Consent for Placement form in agreement, you may select the Parent Response: Accepts the Plan and then Finalize the meeting.
- Once the meeting is finalized, the data will be sent to CALPADS.
- If you are waiting on signatures choose Awaiting Consent (Meeting Held must be checked to send the Consent form electronically).
- Once you receive signed Consent of the IEP from the Parent, change the Parent Response from Awaiting Consent to the appropriate Parent Response and Finalize the meeting.

## **Please note:** Verbal agreement is not enough to check Accepts the Plan, you must have a parent signature to choose Accepts the Plan

| Meeting Purpose Annual Review Edit                          | Secondary Purpose Confirm - Meeting Held                                                          |                                                          |                                  |                   |  |  |
|-------------------------------------------------------------|---------------------------------------------------------------------------------------------------|----------------------------------------------------------|----------------------------------|-------------------|--|--|
| Meeting Date Tue 6/30/2020     Implementation Date 7/1/2020 | be continued, please do not indicate Meeting Held yet                                             |                                                          |                                  |                   |  |  |
| cheduling Notes: Interpreter Needed                         | Parent Respons                                                                                    |                                                          |                                  | Please select one |  |  |
|                                                             | Please select one<br>Awaiting Consent<br>Accepts the plan<br>Does not accept the plan or Stay-Put |                                                          |                                  |                   |  |  |
| Pre-Meeting 🗋 Basic IEP Forms ISP Form                      |                                                                                                   |                                                          |                                  |                   |  |  |
| Edit Forms                                                  | Status Action                                                                                     |                                                          | D P.                             |                   |  |  |
| Student Information                                         | J                                                                                                 | 0 % Time in Gen. Ed. 075                                 | Partial consent (Agree to goals) |                   |  |  |
| Present Levels of Performance                               | J                                                                                                 |                                                          | ×                                | debug             |  |  |
| Annual Goals and Objectives                                 | 1                                                                                                 | 1 goal(s) - Go To Goals Developer                        | ×                                | debug             |  |  |
| Classroom Accommodations and Modifications                  |                                                                                                   |                                                          | ×                                | debug             |  |  |
| CAASPP Participation                                        |                                                                                                   |                                                          | ×                                | debug             |  |  |
| Least Restrictive Environment                               | J.                                                                                                |                                                          | ×                                | debug             |  |  |
| Services                                                    | 1                                                                                                 |                                                          | ×                                | debug             |  |  |
| Extended School Year                                        |                                                                                                   |                                                          | ×                                | debug             |  |  |
| Next School Year Services                                   | Optional                                                                                          | Edit Next Year's Data                                    | ×                                | debug             |  |  |
| Behavior Intervention Plan                                  | Optional                                                                                          |                                                          |                                  | debug             |  |  |
| Tier II Behavior Support                                    |                                                                                                   |                                                          |                                  | debug             |  |  |
| General Ed Participation Plan                               | 1                                                                                                 |                                                          | ×                                | debug             |  |  |
| C Worksheet for Specialized Out District Program            | Optional                                                                                          |                                                          |                                  | debug             |  |  |
| Consideration of Residential Placement                      | Optional                                                                                          |                                                          |                                  | debug             |  |  |
| Health Emergency Care Plan                                  | Optional                                                                                          |                                                          |                                  | debug             |  |  |
| Additional Notes Page                                       | 1                                                                                                 |                                                          | ×                                | debug             |  |  |
| Notice of Transfer of Ed Rights                             | Optional                                                                                          |                                                          |                                  | debug             |  |  |
| Attendance and Participation                                | 1                                                                                                 | 0 / 1 linked requests completed<br>Create Link / Request | ×                                | debug             |  |  |
| Consent for Placement                                       | 4                                                                                                 | Create Link / Request                                    |                                  | debug             |  |  |
| Excusal of an IEP Team Member                               | Optional                                                                                          |                                                          |                                  | debug             |  |  |